## 一第8回 栃木MRI技術研究会  $\omega$  WEB 第8回

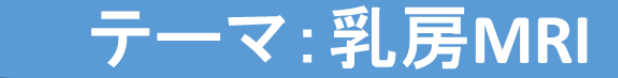

本研究会は日本磁気共鳴専門技術者認定機構の認定研究会です

総合司会 あたい おおしい おおし あい あいのは 栃木県立がんセンター 大野秀幸 大野秀幸 **開会挨拶 キャンプ インス あんしゃ あいきょう あいおん 栃木MRI技術研究会 代表 キャハ黒 清** 

**15**:**00**~**15**:**30** フレッシャーズセミナー そんな かんじょう ゆい 座長:済生会宇都宮病院 室井 悟

「乳房MRIの基礎」 インスポティング 那須赤十字病院 放射線科 大木 敦史 先生

**15:30**~**16**:**10**

座長:自治医科大学附属病院 山越 一統 那須赤十字病院 佐藤 統幸

国際医療福祉大学病院 成田 充穂

亀田総合病院 医療技術部画像診断室

「**MR**ガイド下乳房生検における**MR**技師の役割 加藤 義明 先生 〜一連の流れ・基本手技・ピットフォール〜」

**16:10**~**17:00**

特別講演 いちゃん かんじょう かんじょう ゆうしょ こうしゅう あんきょう おんきょう 加藤 清貴 足利赤十字病院 中室 智之

「臨床に役立つ乳房**MRI**の 獨協医科大学埼玉医療センター 放射線科

基本と最新情報」 インスコン 教授 久保田 一徳 先生

まずはご連絡ください 閉会挨拶 自治医科大学附属病院 山越 一統

## 開催日時: 2021年 8月28日 (土) 15:00-17:00 14:45開場予定

開催形式:WEB ( Zoom Webinar ) 参加費:無料 住所 参加方法:事前登録の上、ご参加下さい

参加者名簿は栃木MRI技術研究会・バイエル薬品と共有します。ご承知の上ご参加下さい 事前登録用 2 次元コード

共催:栃木MRI技術研究会・バイエル薬品株式会社

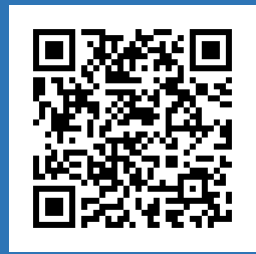

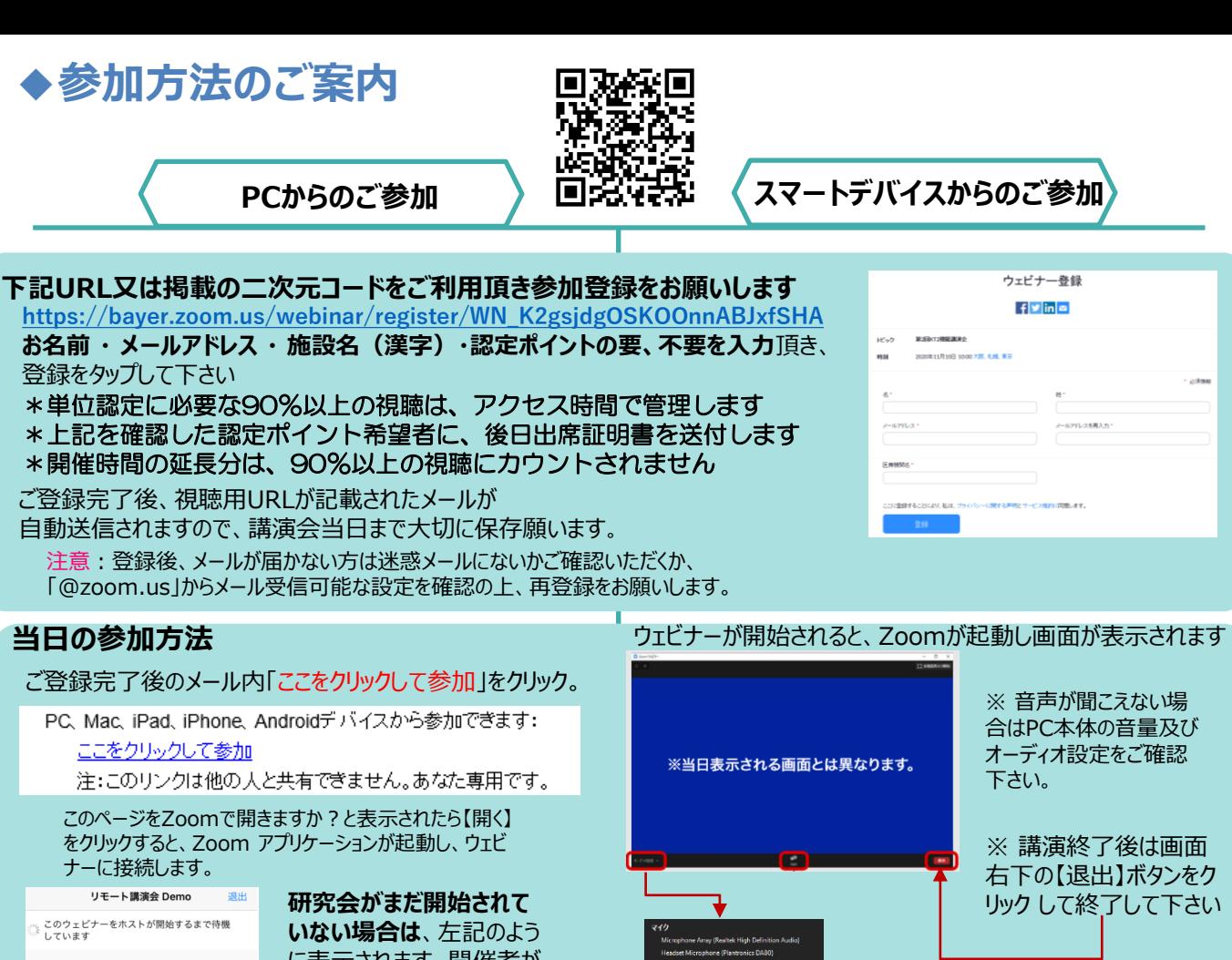

ウェビナーID 943 7527 5318 時刻 9:00 午後 日本標準時 2020-07-31 日付 い。

に表示されます。開催者が ウェビナーを開始するまでし ばらくそのまま でお待ち下さ

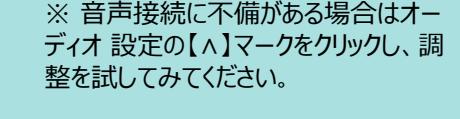

## **Zoom アプリをダウンロードされる場合の参考となさって下さい**

-<br>8マイクセテストする

以下のページより、アプリをダウンロードお願いします。 <https://zoom.us/download>

ダウンロードセンター ミーティング用Zoomクライアント 最初にZoomミーティングを開始または参加されるときに、ウェブブラウザのクライアン<br>が自動的にダウンロードされます。ここから手動でダウンロードすることもできます。 ダウンロード

App Store, Google Playよりダウンロードお願いします。

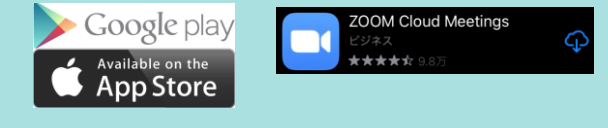

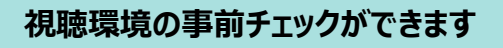

以下のページより、事前にマイク/スピーカーのテストが可能です。

<https://support.zoom.us/hc/ja/articles/115002262083>

推奨視聴環境 ・Mac<br>- OS 10.7以降搭載のMac OS X OS 10.7以降搭載のMac OS X<br>プラウザ環境:Safari5以降、<br>Firefox、Chrome<br>• Windows<br>• Windows 10/Windows 8/8.1<br>ブラウザ環境:Windows:IE7以降、 Firefox, Chrome, Safari5以降 iPad<br>iPadOS 13以降 スマートフォン<br>iOS 8.0以降<br>Android 5.0x以降

[ 推奨通信環境 ] ダウンロード およびアップロードの速度が、 6Mbps以上で安定してご視聴頂 けます。 2Mbps以下の場合、映 像や音声が乱れる場合がございま す。

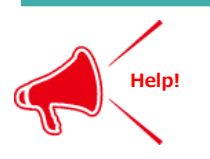

**ご不明な点がございましたら下記担当者までご連絡ください バイエル薬品株式会社 寺尾 順司**

mobile:090-1581-3112 email: junji.terao@bayer.com MTG21-00302256